# Where to Add Campaign Tags: A Comprehensive Checklist

# Digital Paid Advertisement

- □ Google AdWords
- □ Bing Ads
- $\Box$  Other search engine ads
- $\Box$  Full page takeover ads
- $\square$  Social media ads
- $\square$  Promoted social media posts
- $\Box$  Native Ad networks
- $\square$  Display networks
- □ Comparison Shopping Engines
- $\square$  Streaming video ads
- $\square$  Streaming audio ads
- $\square$  Mobile/App ads
- $\Box$  Hyperlocal or niche website advertising
- $\Box$  Other digital advertising

# Offline Advertisement

- Billboards
- □ Brochures
- □ Business cards
- $\Box$  Print mailings
	- $\rightarrow$  Postcards, offer letters, newsletters, other print/direct mail
- $\square$  Print advertisement
	- $\rightarrow$  Magazine spreads, newspaper ads (including job listings), placemat ads, printed map ads, program ads, other print advertisements
- $\square$  Tradeshow handouts
- $\Box$  Other print materials
- $\square$  Television ads
- □ Radio ads
- Podcast ads
- $\square$  QR code

### Natural PR and Marketing Links

- $\square$  Social media profile links
- $\Box$  Natural social media posts (the ones you don't pay to promote)
- $\square$  Sponsorships
- $\Box$  Guest blog posts
- $\square$  Social cross-promotion
- $\Box$  Local listings
- □ Slideshare
- $\Box$  Job listings
- $\Box$  PDF documents, such as white papers
- $\square$  eBooks
- Affiliate links
- $\square$  Feeds
- $\square$  Press releases
- $\Box$  Other controlled web links

# Emails - Marketing, Customer Service, General

- $\square$  Email auto-responders
- $\Box$  Template responses
- $\Box$  Customer service general email responses
- $\square$  Email signatures
- □ Email marketing & newsletters
- $\Box$  Other emails

# Employee Communication

- $\square$  Job listings
- $\Box$  Blog posts
- $\Box$  Internal email communication/announcements
- $\Box$  Intranet links to main website (if tracked separately)
- $\Box$  Other employee communication links

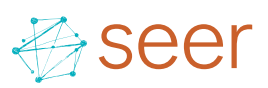